# МИНИСТЕРСТВО СЕЛЬСКОГО ХОЗЯЙСТВА РОССИЙСКОЙ ФЕДЕРАЦИИ

федеральное государственное бюджетное образовательное учреждение высшего образования «Брянский государственный аграрный университет»

**УТВЕРЖДАЮ** Дрофектор по учебной работе и **Первор**овизации А.В. Кубышкина 1» мая 2022 г.

# Теоретические основы инженерных расчетов элементов машин и оборудования

(Наименование дисциплины)

рабочая программа дисциплины

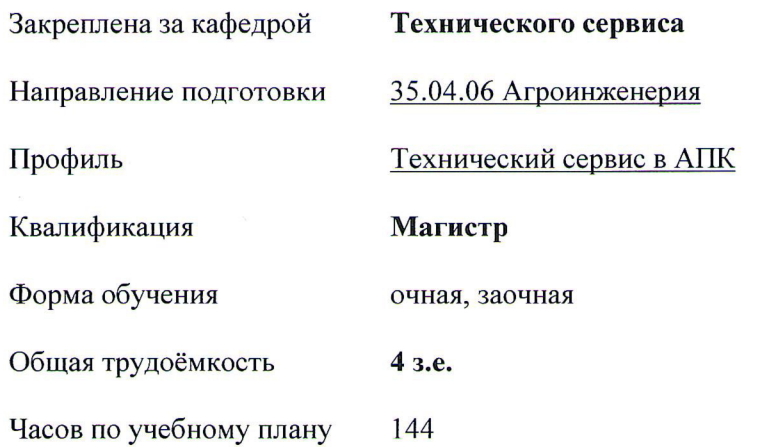

Брянская область, 2022

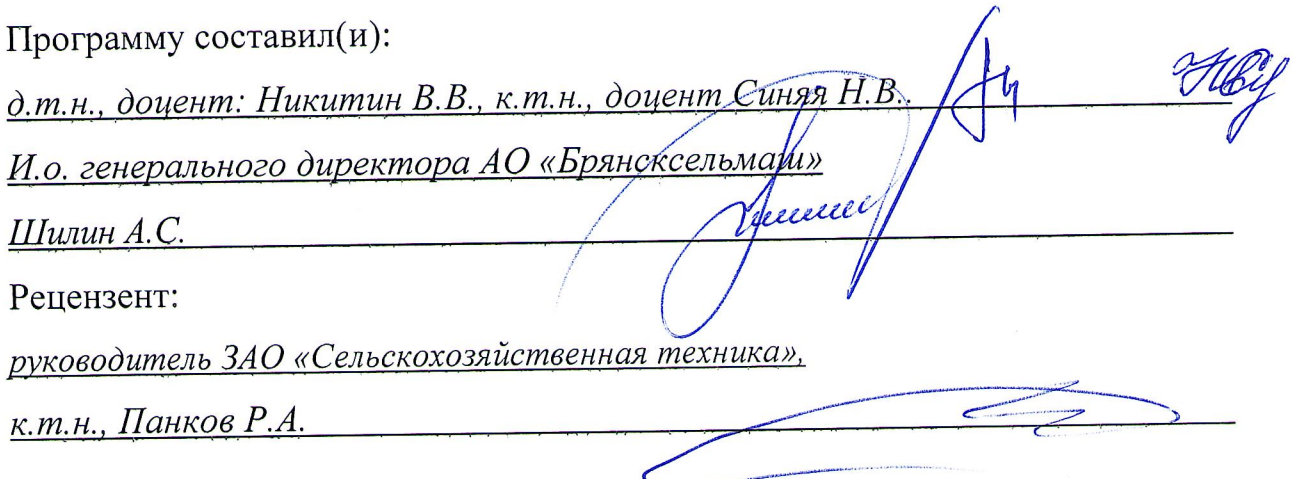

основы инженерных «Теоретические дисциплины Рабочая программа расчетов элементов машин и оборудования» разработана в соответствии с высшего стандартом образовательным государственным федеральным 35.04.06 подготовки направлению  $\Pi$ O магистратура образования  $\equiv$ Агроинженерия, утвержденным Приказом Министерства образования и науки Российской Федерации от 26 июля 2017 года № 709.

Составлена на основании учебных планов 2022 года набора: направления подготовки 35.04.05 Агроинженерия, профиль Технический сервис в АПК, утвержденного Учёным советом Университета от 11 мая 2022 протокол № 10 Рабочая программа одобрена на заседании кафедры технического сервиса Протокол № 10а от 11 мая 2022 г.

И.о. заведующего кафедрой д.т.н., доцент Никитин В.В.

### **1. ЦЕЛИ ОСВОЕНИЯ ДИСЦИПЛИНЫ**

1.1. Формирование навыков исследования оборудования, механических устройств и условий их функционирования с позиции механики. Знакомство с различными видами механизмов, их анализом и синтезом, принципами передачи движения и взаимодействия звеньев, основами конструирования деталей и соединений.

### **2. МЕСТО ДИСЦИПЛИНЫ В СТРУКТУРЕ ОПОП**

Блок ОПОП ВО: Б1.О.11

2.1 Требования к предварительной подготовке обучающегося:

Для изучения данной учебной дисциплины (модуля) необходимы следующие знания, умения и навыки, формируемые предшествующими дисциплинами: высшая математика, инженерная и компьютерная графика, теоретическая механика, теория механизмов и машин, сопротивление материалов, материаловедение и технология конструкционных материалов.

2.2 Дисциплины и практики, для которых освоение данной дисциплины (модуля) необходимо как предшествующее: Современные проблемы науки и производства в агроинженерии, Надежность технических систем.

### **3. ПЕРЕЧЕНЬ ПЛАНИРУЕМЫХ РЕЗУЛЬТАТОВ ОБУЧЕНИЯ ДИСЦИПЛИНЕ (МОДУЛЮ), СООТНЕСЕННЫХ С ИНДИКАТОРАМИ ДОСТИЖЕНИЯ КОМПЕТЕНЦИЙ**

Достижения планируемых результатов обучения, соотнесенных с общими целями и задачами ОПОП, является целью освоения дисциплины.

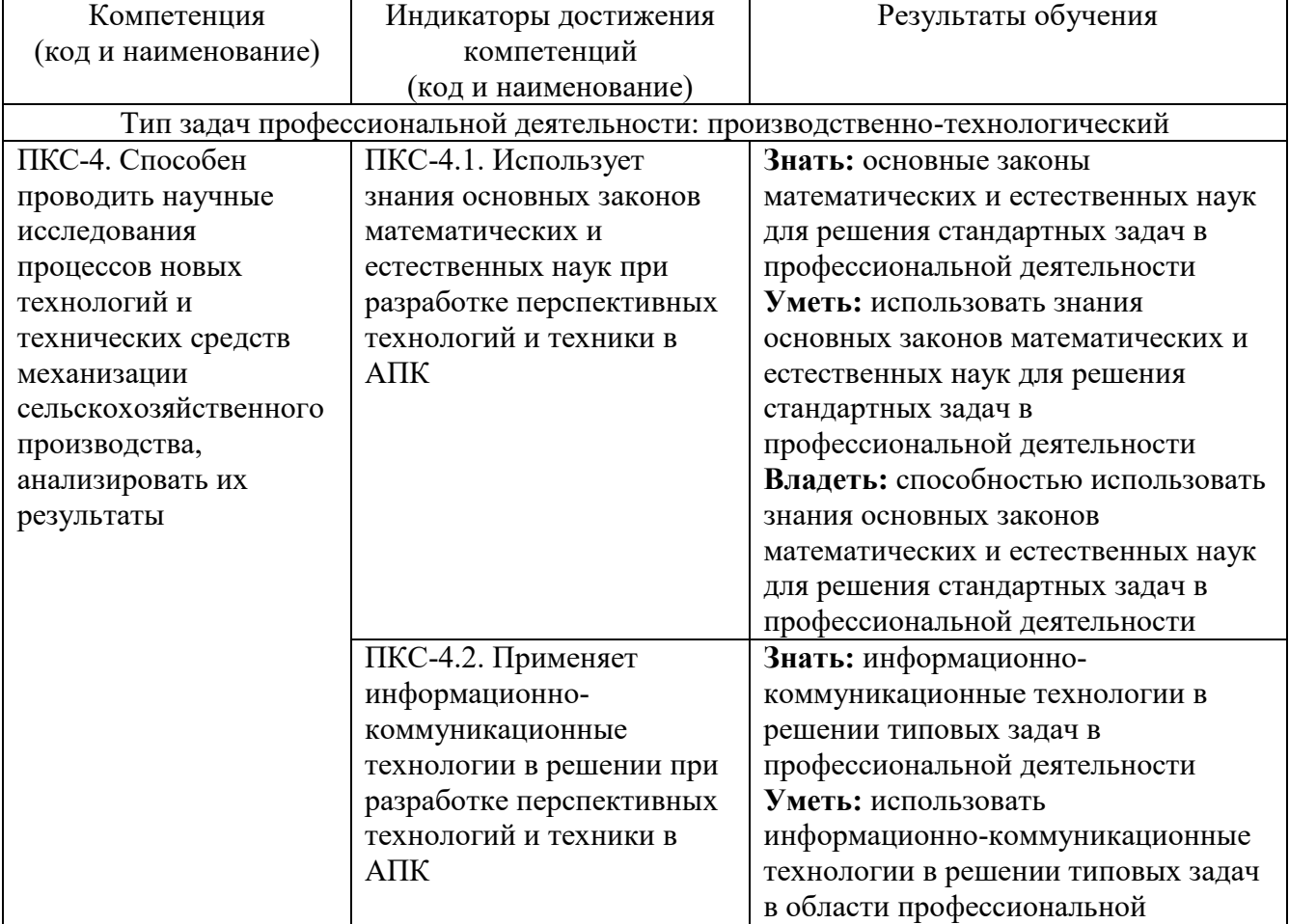

Освоение дисциплины направлено на формирование следующих компетенций:

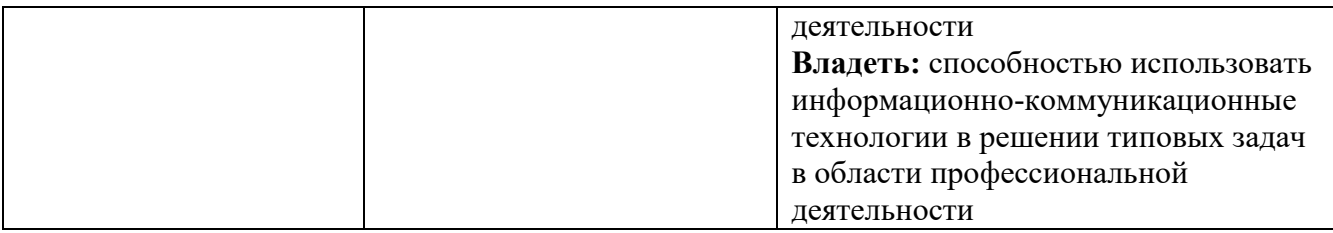

**Этапы формирования компетенций в процессе освоения образовательной программ**ы: в соответствии с учебными планами и планируемыми результатами освоения ОПОП ВО.

| т аспредсление засов дисциплины по семестрам (озная форма обузения) |        |        |  |  |  |  |  |       |               |
|---------------------------------------------------------------------|--------|--------|--|--|--|--|--|-------|---------------|
| Вид занятий                                                         |        |        |  |  |  |  |  | Итого |               |
|                                                                     | УΠ     | РПД    |  |  |  |  |  | УП    | РПД           |
| Лекции                                                              | 16     | 16     |  |  |  |  |  | 16    | 16            |
| Практические                                                        | 16     | 16     |  |  |  |  |  | 16    | 16            |
| <b>KCP</b>                                                          | 2      |        |  |  |  |  |  | 2     |               |
| Прием зачета                                                        | 0,15   | 0,15   |  |  |  |  |  | 0,15  | 0,15          |
| Контактная работа обучающихся с<br>преподавателем (аудиторная)      | 34,15  | 34,15  |  |  |  |  |  | 34,15 | 34,15         |
| Сам. работа                                                         | 109,85 | 109,85 |  |  |  |  |  |       | 109,85 109,85 |
| Итого                                                               | 144    | 144    |  |  |  |  |  | 144   | 144           |

**4. Распределение часов дисциплины Распределение часов дисциплины по семестрам (очная форма обучения)** 

### **Распределение часов дисциплины по курсам (заочная форма обучения)**

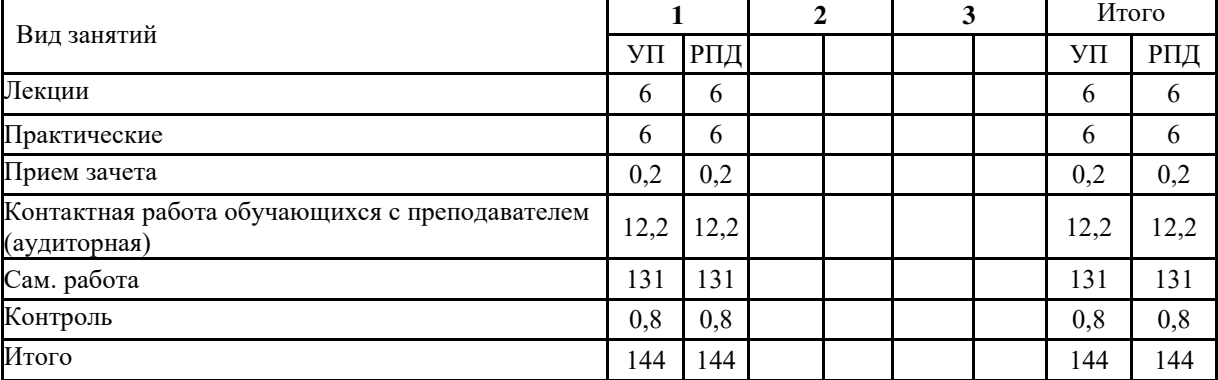

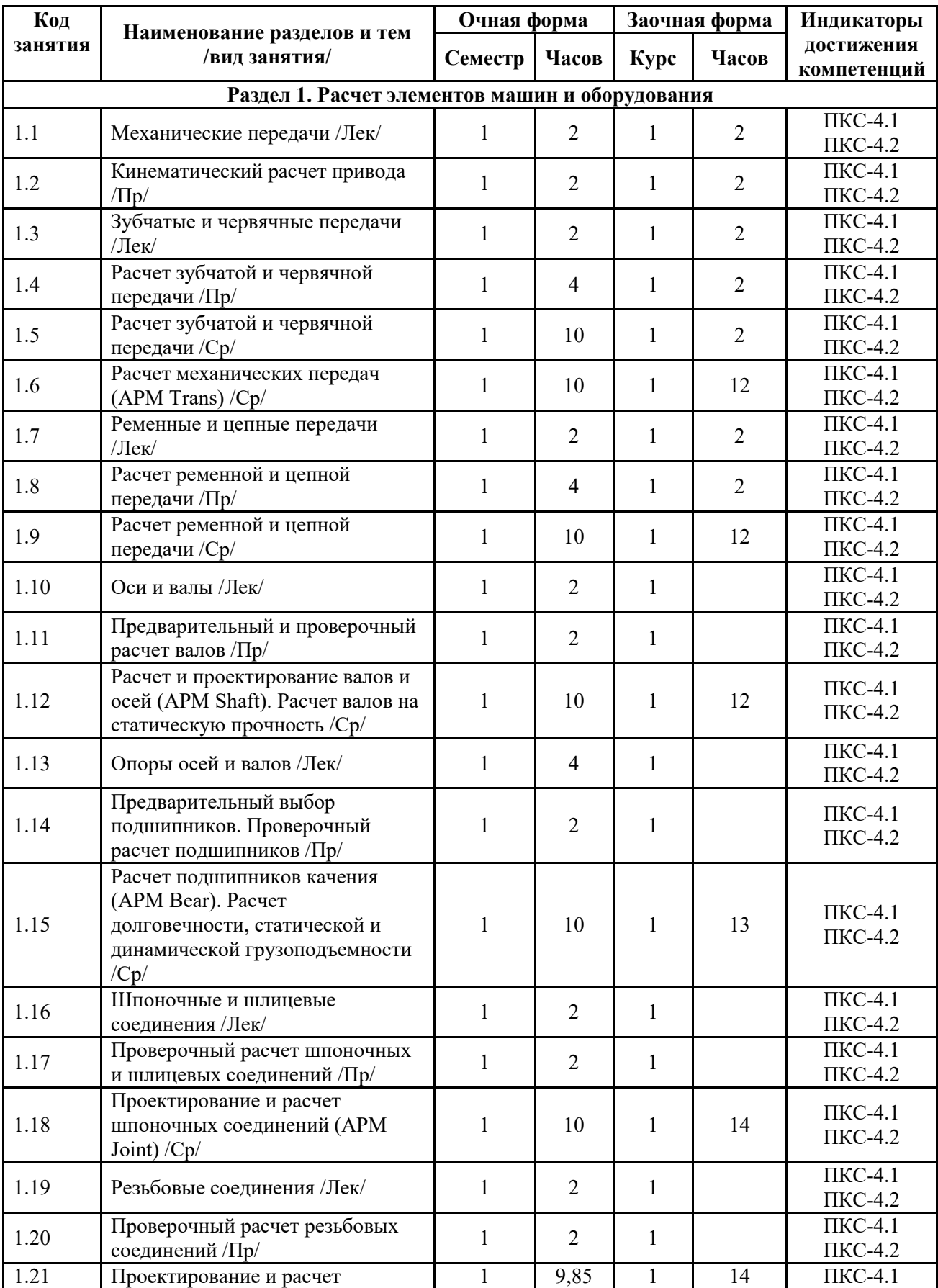

# **СТРУКТУРА И СОДЕРЖАНИЕ ДИСЦИПЛИНЫ**

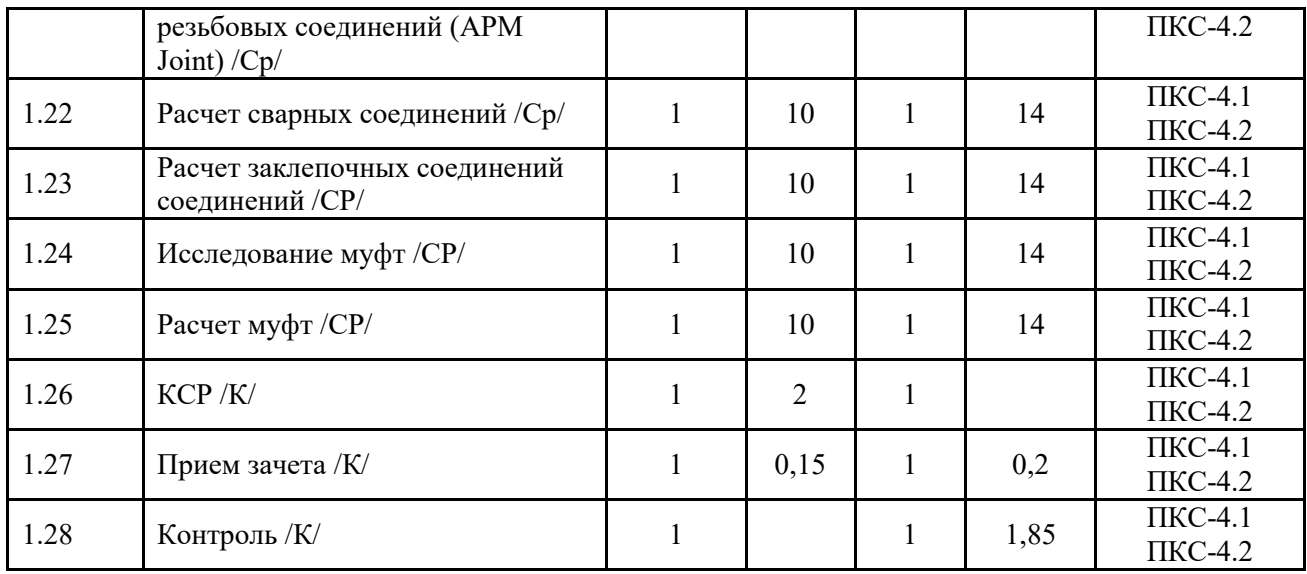

Реализация программы предполагает использование традиционной, активной и интерактивной форм обучения на лекционных и практических занятиях.

### **5. ФОНД ОЦЕНОЧНЫХ СРЕДСТВ**

### **Приложение №1**

 $\blacksquare$ 

 $\overline{\phantom{0}}$ 

## **6. УЧЕБНО-МЕТОДИЧЕСКОЕ И ИНФОРМАЦИОННОЕ ОБЕСПЕЧЕНИЕ ДИСЦИПЛИНЫ (МОДУЛЯ)**

**6.1. Рекомендуемая литература**

 $\overline{\phantom{0}}$ 

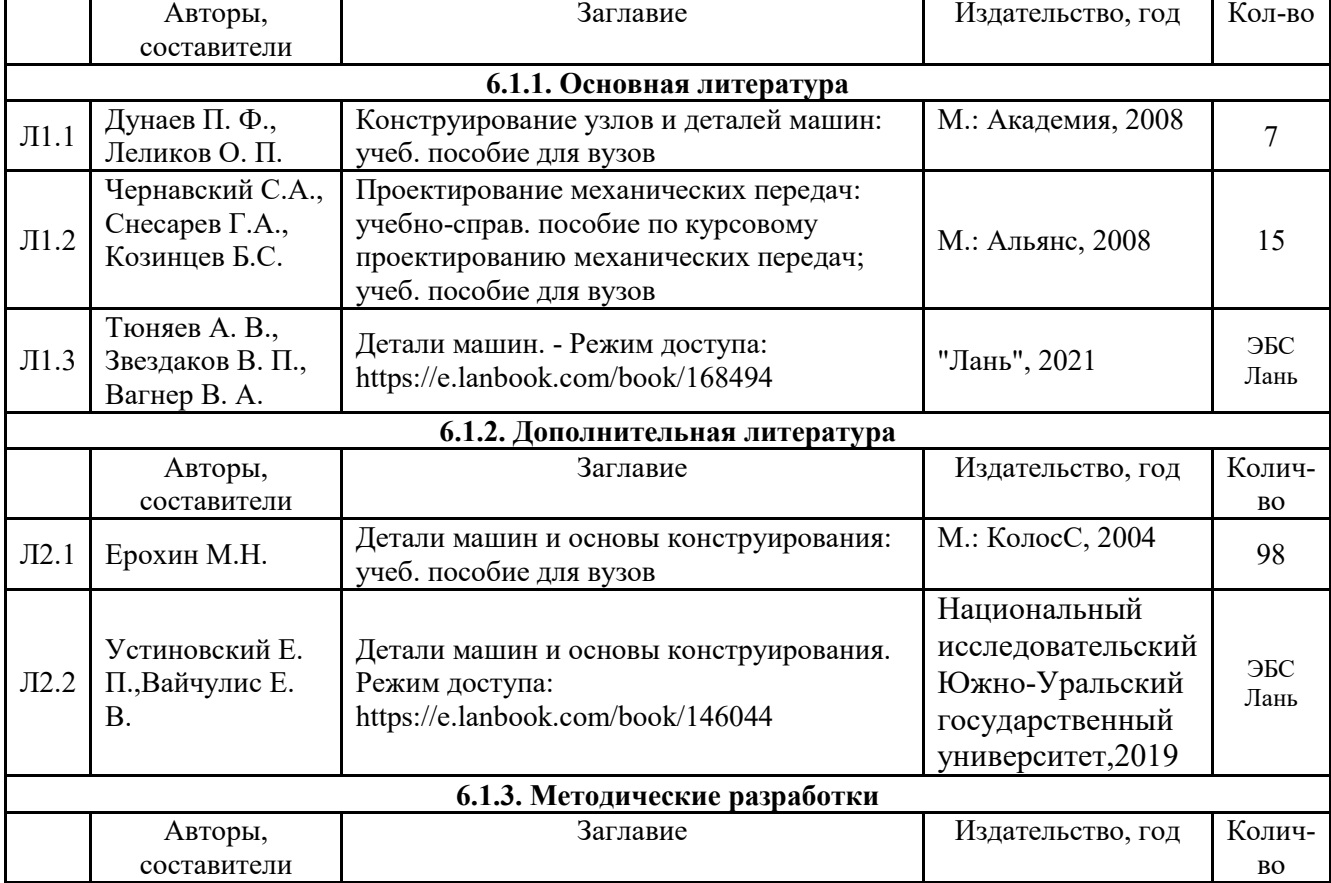

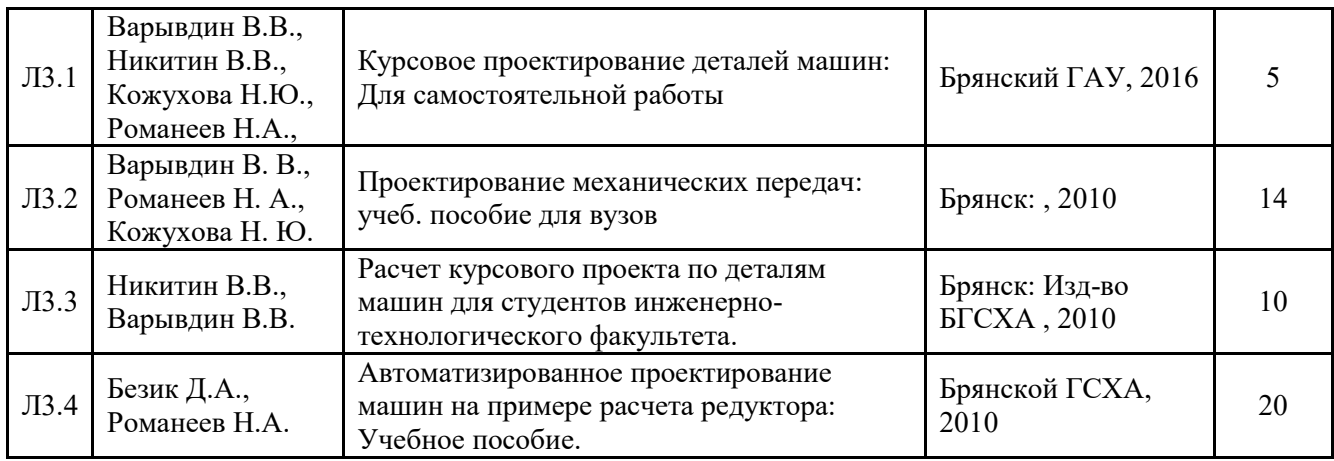

#### **6.2. Перечень современных профессиональных баз данных, информационных справочных систем и ресурсов информационно-телекоммуникационной сети "Интернет"**

- 1. http:/[/e.lanbook.com](http://e.lanbook.com/) (Электронная [библиотечная система](http://e.lanbook.com/) «Лань»).
- 2. http:/[/rucont.ru](http://rucont.ru/) ([Электронная библиотека «Руконт»](http://yandex.ru/clck/jsredir?from=yandex.ru%3Bsearch%2F%3Bweb%3B%3B&text=&etext=864.p5VK_aYT2h8Hg4x5M_gdh0u2KNDBguisOilysl5wgBc3k3YmD301fkSiTY6Wo_m4.643b9f560c87935d83cce99d60bec9a128b33feb&url=http%3A%2F%2Frucont.ru%2F&uuid=&state=PEtFfuTeVD5kpHnK9lio9QkU1tHIaqSGlPn8AqNOdb9aLEp2A8HcxuyUS8uMqIr2c9wlDz4isXcQlrvpb43kWA%3D%3D&data=&b64e=3&sign=9ed077218b6c7ba4391cfbb5028ad168&keyno=0&cst=AiuY0DBWFJ5Hyx_fyvalFGKN78SVAQnGejLAJ3objfj1J6jLTRG0LZC7FF-2lRd400_LRvW5pjpriihrcwvgNBQ2sywsWrPIsYVZ1OVhABr6tLfz0SXkNWHxUArQxIb1GJlyDHWfNVztiVhrvGsgHpgMwzty2BZACZGL34kWy5lT5-M9E6_EDzLja4MfwDfcDdMJXO6lyKdVDRgiD6N4qsMYhHDExTyA8DwoFfMhLvHVrmFf9ykoRDVi8w8IikIBJtqJOCmDUyFnaOg35PDRRg&ref=orjY4mGPRjk5boDnW0uvlrrd71vZw9kpY1g5UaR6cNWpFDTUNtqqnkf1Jcs4Kuv2ittqvu8xPs-uCG_yvGTLOTGBp0OlAi_ihCmbfH38bFr0j684aY0ZHCgZf6wL2zsSruLmydY1iVkwLmmb-Q0CUoq7dSiX58W_gF3bsMhZ-n0&l10n=ru&cts=1446828725035&mc=5.260949124165477)).
- 3.<https://www.informio.ru/>(Электронно-[библиотечная система](http://e.lanbook.com/) «Руконт»).
- 4. [http://www.bibt.ru](http://www.bibt.ru/) ([Библиотека технической литературы](http://delta-grup.ru/bibliot/)).
- 5. [http://window.edu.ru](http://window.edu.ru/) ([Единое окно доступа к образовательным ресурсам](http://window.edu.ru/)).
- 6. [http://sbiblio.com](http://sbiblio.com/) ([Библиотека учебной и научной литературы](http://sbiblio.com/biblio/)).

7. [http://www.bibliotekar.ru](http://www.bibliotekar.ru/) (справочная и техническая литература для учащихся высших учебных заведений).

- 8. https://www.book.ru/ (Электронная библиотечная система «BOOK.RU»)
- 9. https://iprmedia.ru/ (Электронная библиотечная система «Ай Пи Эр Медиа»)
- 10. https://cntd.ru/ (Информационная сеть «Техэксперт»)
- 11. http://www.consultant.ru («КонсультантПлюс»)

#### **6.3. Перечень программного обеспечения**

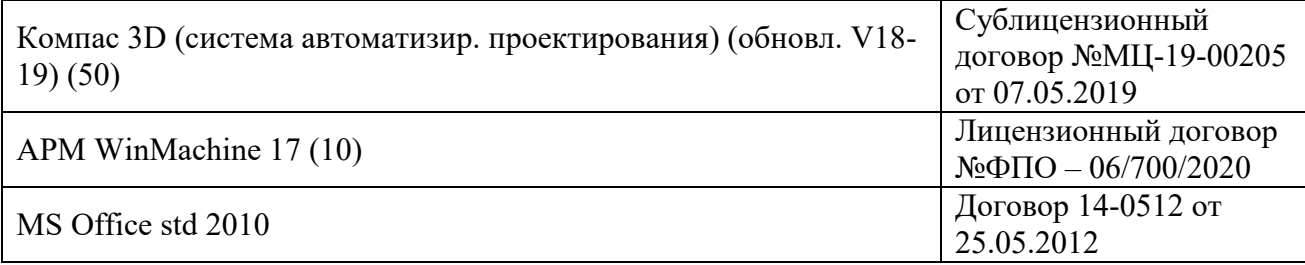

### **7. МАТЕРИАЛЬНО-ТЕХНИЧЕСКОЕ ОБЕСПЕЧЕНИЕ ДИСЦИПЛИНЫ**

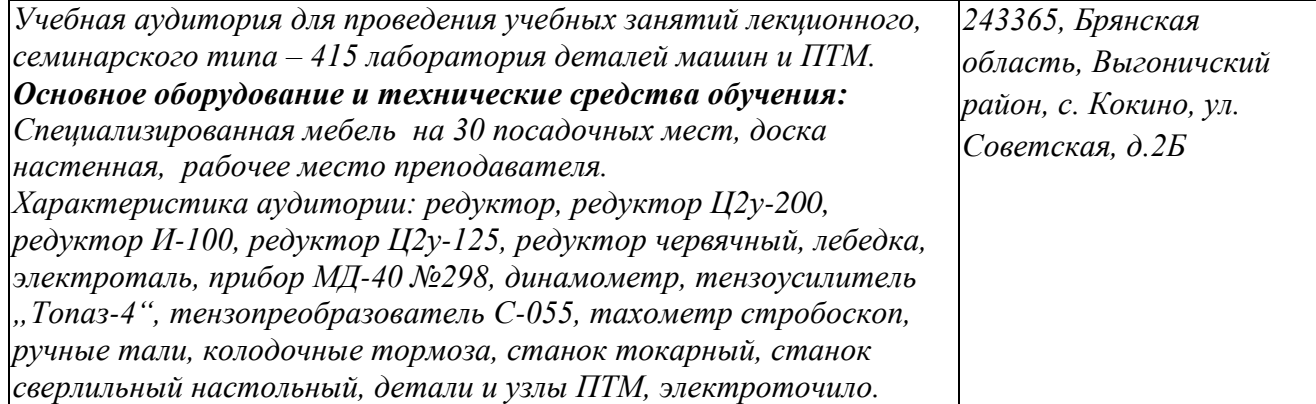

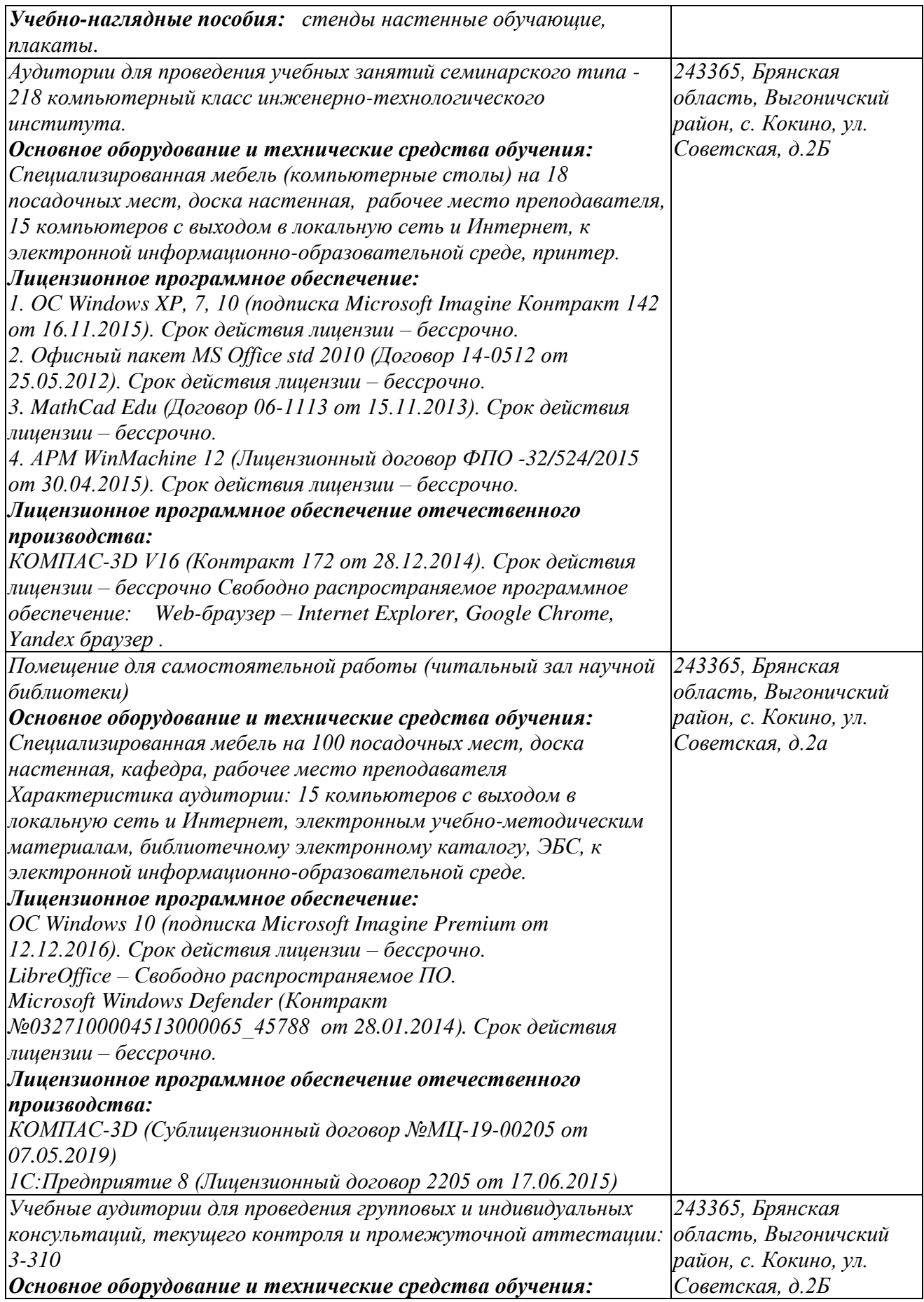

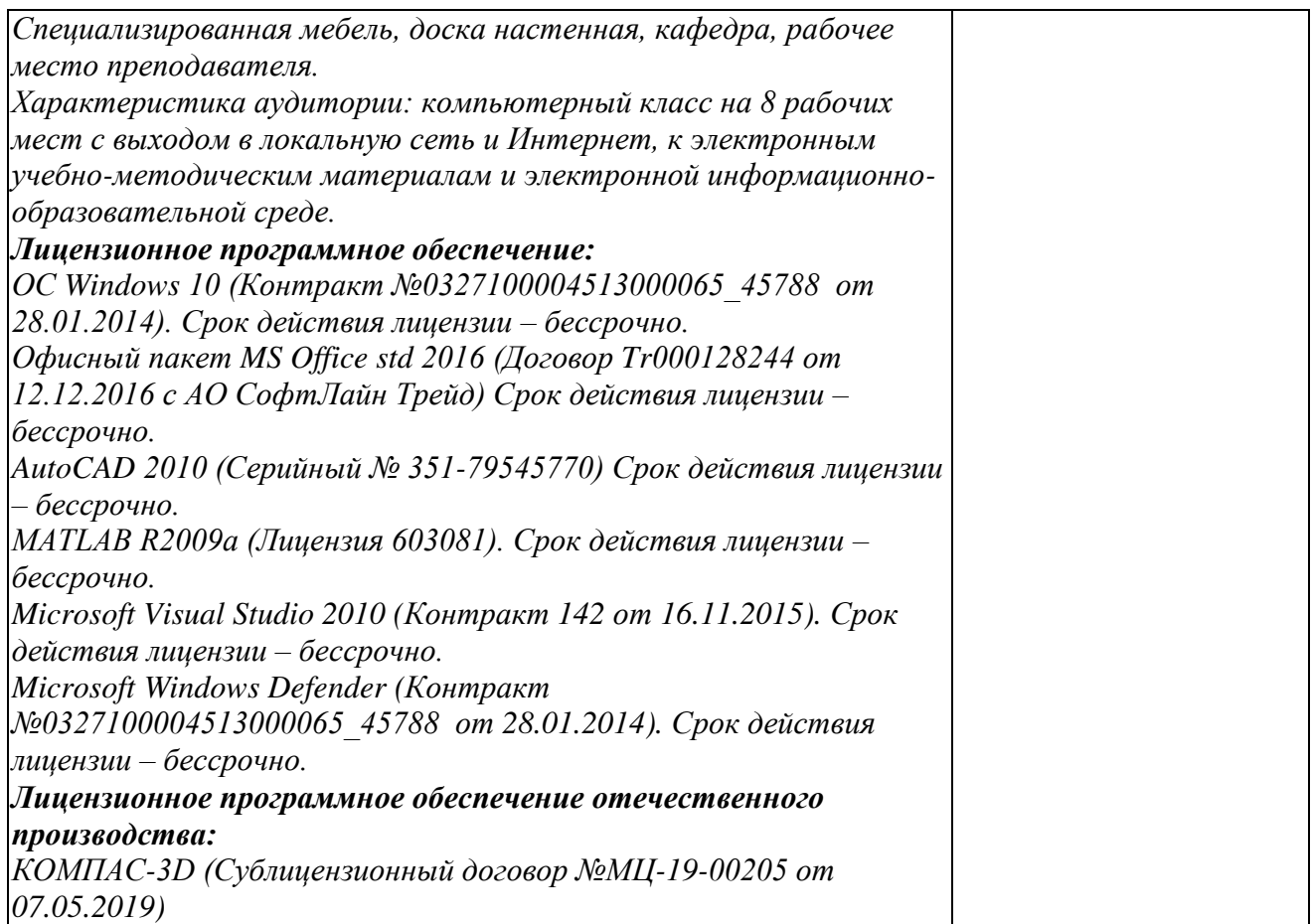

### **8. ОБЕСПЕЧЕНИЕ ОБРАЗОВАТЕЛЬНОГО ПРОЦЕССА ДЛЯ ЛИЦ С ОГРАНИЧЕННЫМИ ВОЗМОЖНОСТЯМИ ЗДОРОВЬЯ И ИНВАЛИДОВ**

для слепых и слабовидящих:

- лекции оформляются в виде электронного документа, доступного с помощью компьютера со специализированным программным обеспечением;

- письменные задания выполняются на компьютере со специализированным программным обеспечением, или могут быть заменены устным ответом;

- обеспечивается индивидуальное равномерное освещение не менее 300 люкс;

- для выполнения задания при необходимости предоставляется увеличивающее устройство; возможно также использование собственных увеличивающих устройств;

- письменные задания оформляются увеличенным шрифтом;

- экзамен и зачёт проводятся в устной форме или выполняются в письменной форме на компьютере.

для глухих и слабослышащих:

лекции оформляются в виде электронного документа, либо предоставляется звукоусиливающая аппаратура индивидуального пользования;

- письменные задания выполняются на компьютере в письменной форме;

- экзамен и зачёт проводятся в письменной форме на компьютере; возможно проведение в форме тестирования.

для лиц с нарушениями опорно-двигательного аппарата:

- лекции оформляются в виде электронного документа, доступного с помощью компьютера со специализированным программным обеспечением;

- письменные задания выполняются на компьютере со специализированным программным обеспечением;

- экзамен и зачёт проводятся в устной форме или выполняются в письменной форме на компьютере.

При необходимости предусматривается увеличение времени для подготовки ответа.

Процедура проведения промежуточной аттестации для обучающихся устанавливается с учётом их индивидуальных психофизических особенностей. Промежуточная аттестация может проводиться в несколько этапов.

При проведении процедуры оценивания результатов обучения предусматривается использование технических средств, необходимых в связи с индивидуальными особенностями обучающихся. Эти средства могут быть предоставлены университетом, или могут использоваться собственные технические средства.

Проведение процедуры оценивания результатов обучения допускается с использованием дистанционных образовательных технологий.

Обеспечивается доступ к информационным и библиографическим ресурсам в сети Интернет для каждого обучающегося в формах, адаптированных к ограничениям их здоровья и восприятия информации:

для слепых и слабовидящих:

- в печатной форме увеличенным шрифтом;
- в форме электронного документа;
- в форме аудиофайла.
- для глухих и слабослышащих:
- в печатной форме;
- в форме электронного документа.
- для обучающихся с нарушениями опорно-двигательного аппарата:

- в печатной форме;

- в форме электронного документа;

- в форме аудиофайла.

Учебные аудитории для всех видов контактной и самостоятельной работы, научная библиотека и иные помещения для обучения оснащены специальным оборудованием и учебными местами с техническими средствами обучения:

для слепых и слабовидящих:

- электронно-оптическое устройство доступа к информации для лиц с ОВЗ предназначено для чтения и просмотра изображений людьми с ослабленным зрением.

- специализированный программно-технический комплекс для слабовидящих. (аудитория 1- 203)

для глухих и слабослышащих:

 - автоматизированным рабочим местом для людей с нарушением слуха и слабослышащих;

- акустический усилитель и колонки;

- индивидуальные системы усиления звука

«ELEGANT-R» приемник 1-сторонней связи в диапазоне 863-865 МГц

«ELEGANT-T» передатчик

«Easy speak» - индукционная петля в пластиковой оплетке для беспроводного подключения устройства к слуховому аппарату слабослышащего

Микрофон петличный (863-865 МГц), Hengda

Микрофон с оголовьем (863-865 МГц)

- групповые системы усиления звука

-Портативная установка беспроводной передачи информации .

- для обучающихся с нарушениями опорно-двигательного аппарата:
	- передвижными, регулируемыми эргономическими партами СИ-1;

- компьютерной техникой со специальным программным обеспечением.

#### **ФОНД ОЦЕНОЧНЫХ СРЕДСТВ**

по дисциплине

#### **Теоретические основы инженерных расчетов элементов машин и оборудования**

#### **1. ПАСПОРТ ФОНДА ОЦЕНОЧНЫХ СРЕДСТВ**

Направление подготовки: 35.04.06 Агроинженерия

Профиль Технические системы и технологии в агробизнесе

Дисциплина: Теоретические основы инженерных расчетов элементов машин и оборудования Форма промежуточной аттестации: зачёт с оценкой 1

#### **2. ПЕРЕЧЕНЬ ФОРМИРУЕМЫХ КОМПЕТЕНЦИЙ И ЭТАПЫ ИХ ФОРМИРОВАНИЯ 2.1. Компетенции, закреплённые за дисциплиной ОПОП ВО.**

Изучение дисциплины «**Теоретические основы инженерных расчетов элементов машин и оборудования»** направлено на формировании следующих индикаторов:

ПКС-1.1. Использует знания основных законов математических и естественных наук при разработке перспективных технологий и техники в АПК

ПКС-1.2. Применяет информационно- коммуникационные технологии в решении при разработке перспективных технологий и техники в АПК

#### **2.2. Процесс формирования индикаторов по дисциплине «Теоретические основы инженерных расчетов элементов машин и оборудования»**

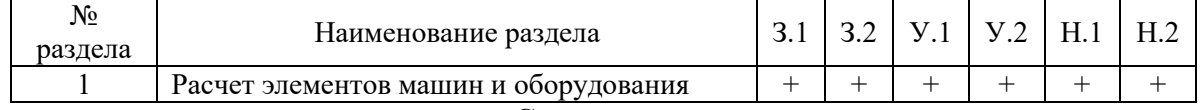

**Сокращение:**

3. - знание; У. - умение; Н. - навыки.

#### **2.3. Структура индикаторов по дисциплине «Теоретические основы инженерных расчетов элементов машин и оборудования»**

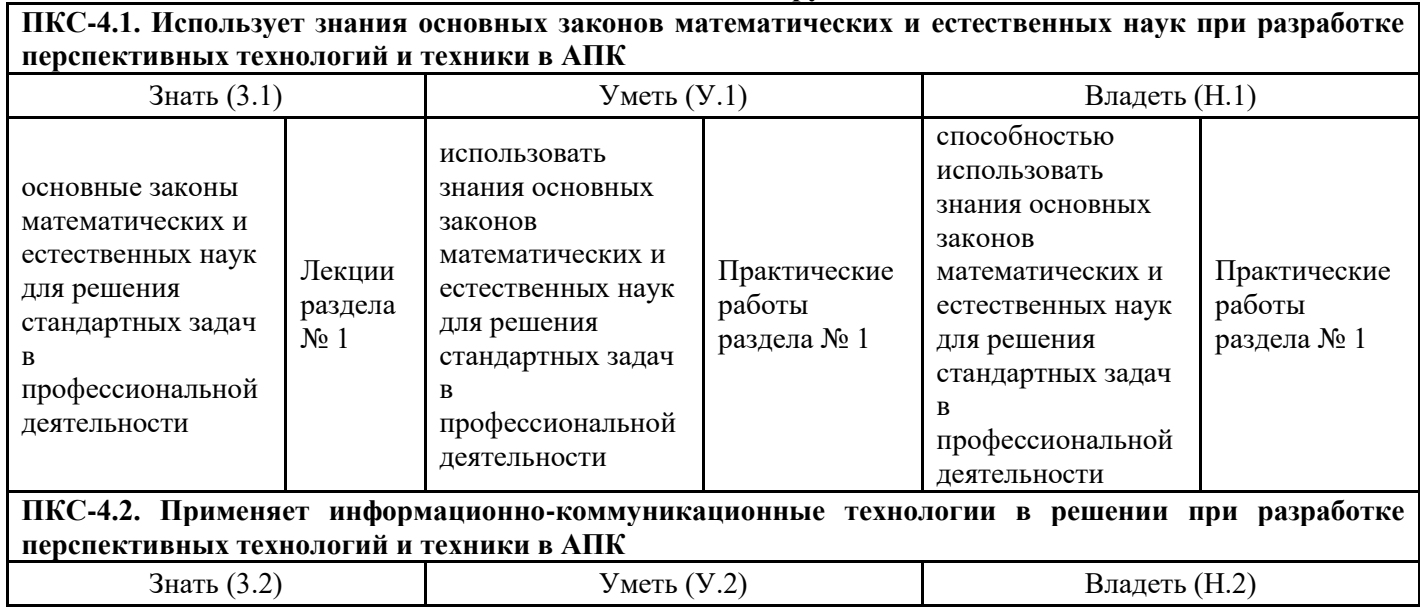

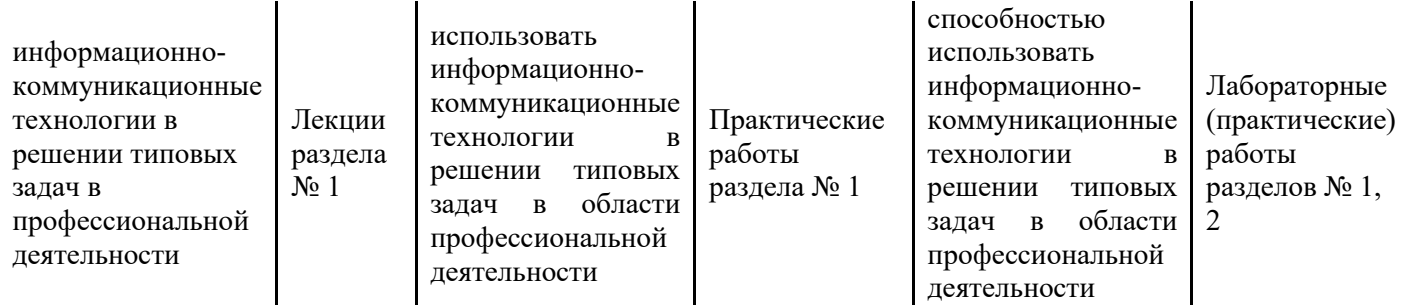

#### **З.ПОКАЗАТЕЛИ, КРИТЕРИИ ОЦЕНКИ КОМПЕТЕНЦИЙ И ТИПОВЫЕ КОНТРОЛЬНЫЕ ЗАДАНИЯ**

Промежуточная аттестация студентов по дисциплине «**Теоретические основы инженерных расчетов элементов машин и оборудования**» проводится в соответствии с Уставом Университета, Положением о форме, периодичности и порядке текущего контроля успеваемости и промежуточной аттестации обучающихся. Промежуточная аттестация по дисциплине «**Теоретические основы инженерных расчетов элементов машин и оборудования**» проводится в соответствии с учебным планом в 2 семестре в форме зачета по очной форме обучения и на 2 курсе в форме зачета по заочной форме обучения. Студенты допускается к экзамену (зачету) по дисциплине в случае выполнения им учебного плана по дисциплине: выполнения всех заданий и мероприятий, предусмотренных рабочей программой дисциплины.

Оценка знаний студента на экзамене носит комплексный характер, является балльной и определяется его:

- ответом на экзамене (зачете);

- результатами автоматизированного тестирования знания основных понятий;

- активной работой на практических и лабораторных занятиях.

Знания, умения, навыки студента на зачете оцениваются оценками: «зачтено», «не зачтено». Критерии оценки на зачете

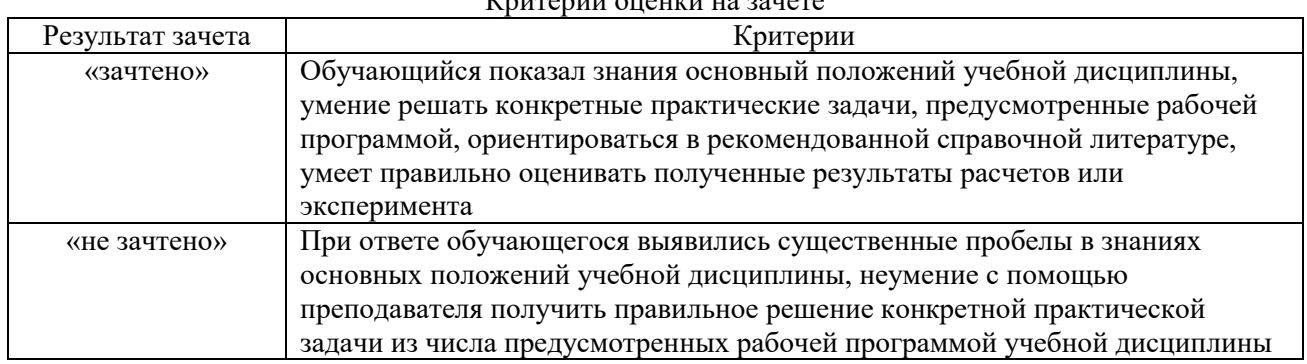

Знания, умения, навыки студента на экзамене оцениваются оценками: «*отлично*», «*хорошо», «удовлетворительно», «неудовлетворительно».*

#### *3.1. Оценочные средства для проведения промежуточной аттестации дисциплины* **Карта оценочных средств промежуточной аттестации дисциплины, проводимой в форме экзамена (зачета)**

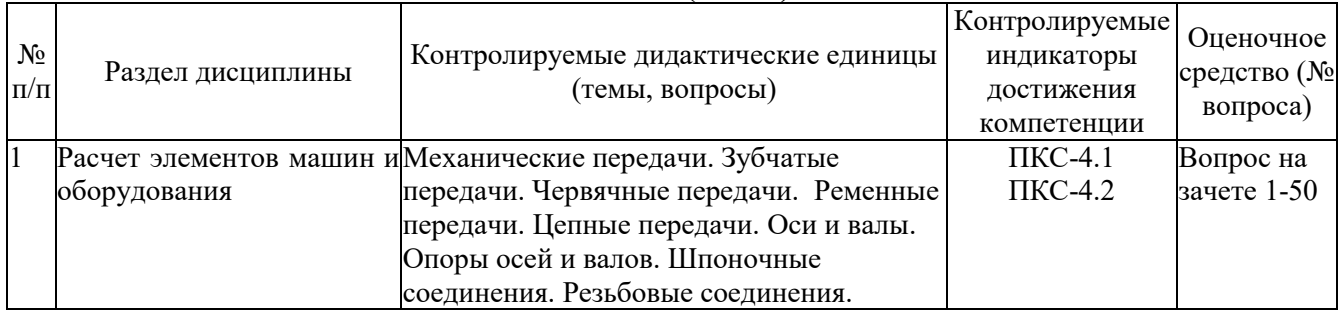

### **Перечень вопросов к зачету по дисциплине**

#### **«Теоретические основы инженерных расчетов элементов машин и оборудования»**

Контрольные вопросы к разделу «Расчет элементов машин и оборудования»

- 1. Определение науки деталей машин.
- 2. Определение понятий деталь, узел, машина.
- 3. Требования, предъявляемые к деталям машин.
- 4. Виды напряжений. Параметры переменных напряжений.
- 5. Частные случаи напряженного состояния.
- 6. Определение допускаемых напряжений.
- 7. Коэффициент запаса прочности.
- 8. Выбор допускаемых напряжений.
- 9. Виды и цели прочностных расчетов.
- 10. Расчет прочностных заклепочных соединений.
- 11. Назначение и классификация шпоночных соединений.
- 12. Расчет на прочность призматических шпонок.
- 13. Расчет зубчатых (шлицевых) соединений.
- 14. Расчет тела болта на растяжение. Расчет напряженных резьбовых соединений.
- 15. Проверочный расчет элементов резьбы на прочность.
- 16. Расчет болтов, поставленных в отверстие с зазором (без зазора), нагруженных поперечной силой.
- 17. Назначение и классификация механических передач.
- 18. Соотношение величин в механических передачах.
- 19. Типы ременных передач, их классификация.
- 20. Материалы и форма сечения ремня.
- 21. Силы, действующие в ременной передаче.
- 22. Давление ремня на вал.
- 23. Скольжение ремня на шкивах.
- 24. Постановка эксперимента по определению коэффициента тяги Расчет ремня по тяговой способности.
- 25. Геометрия цепной передачи. Определение диаметра; делительной окружности.
- 26. Неравномерность хода цепи. Мгновенное передаточное число.
- 27. Выбор основных параметров цепной передачи.
- 28. Проверка цепной передачи по удельному давлению.
- 29. Способы изготовления зубчатых колес.
- 30. Коррегирование зубчатой передачи.
- 31. Силы, действующие в прямозубой цилиндрической передаче.
- 32. Расчетная удельная нагрузка на зуб зубчатого колеса.
- 33. Расчет прямозубой зубчатой передачи на изгиб.
- 34. Расчет цилиндрической зубчатой передачи на контактную прочность.
- 35. Косозубые цилиндрические передачи. Эквивалентные колеса. Эквивалентное число зубьев.
- 36. Силы в полюсе зацепления косозубой цилиндрической передачи.
- 37. Силы в полюсе зацепления конической зубчатой передачи.
- 38. Геометрические параметры червячной передачи.
- 39. КПД червячной передачи. Условие самоторможения.
- 40. Оси и валы. Назначение, классификация, материалы.
- 41. Расчет осей.
- 42. Виды расчета валов. Предварительный расчет. Расчет на статическую и усталостную прочность.
- 43. Расчет валов на жесткость.
- 44. Классификация подшипников качения.
- 45. Выбор типоразмера подшипников качения.
- 46. Расчет долговечности подшипники.
- 47. Подшипники скольжения: конструкция и применяемые материалы для втулок и вкладышей.
- 48. Классификация подшипников скольжения.
- 49. Расчет подшипников скольжения на удельное давление и нагрев.
- 50. Классификация муфт.

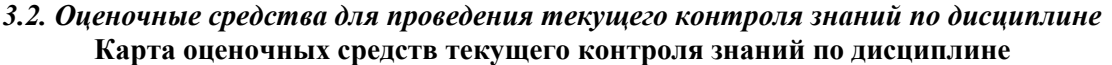

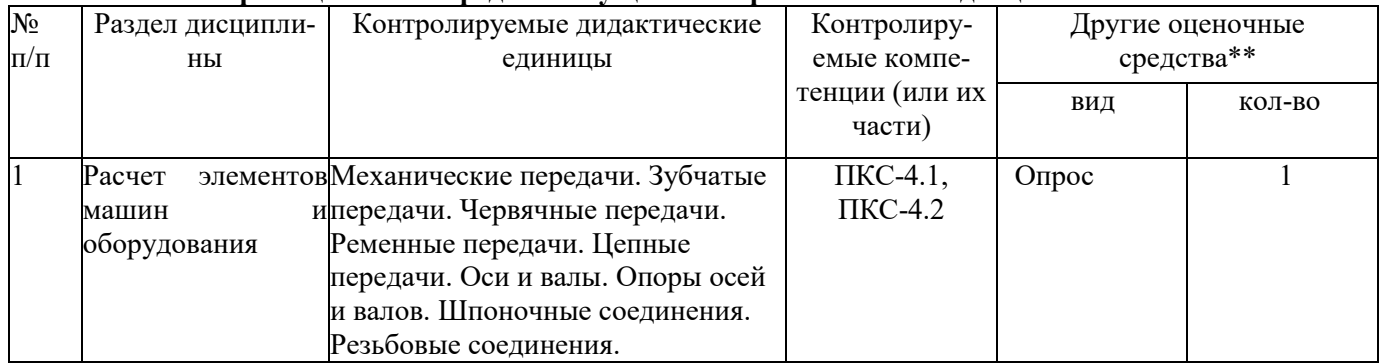

\*\* - устный опрос (индивидуальный, фронтальный, собеседование, диспут); контрольные письменные работы (ликтант); устное тестирование; письменное тестирование; компьютерное тестирование; выполнение расчетно-графического задания; практическая работа; олимпиада; наблюдение (на производственной практике, оценка на рабочем месте); защита работ (ситуационные задания, реферат, статья, проект, ВКР, подбор задач, отчет, защита письменной работы, доклад по результатам самостоятельной работы и др.); защита портфолио; участие в деловых, ситуационных, имитационных играх и др.

#### Тестовые задания для промежуточной аттестации и текущего контроля знаний студентов ТЕСТОВЫЕ ЗАДАНИЯ МАТЕРИАЛЫ ДЛЯ ПРОМЕЖУТОЧНОГО КОНТРОЛЯ

- 1. Чему равняется КПД любой передачи:
- 1) отношению угловых скоростей входного и выходного валов
- 2) отношению полученной мощности к затраченной
- 3) отношению затраченной мощности к полученной

2. Чему равняется мощность на ведомом валу передачи:

- 1) произведению затраченной мощности на величину передаточного числа
- 2) произведению затраченной мощности на КПД передачи
- 3) частному от деления затраченной мощности на КПД передачи
- 3. Чему равняется КПД многоступенчатой механической передачи:
- 1) КПД самой нагруженной ступени
- 2) сумме КПД всех ее ступеней
- 3) произведению самой нагруженной ступени
- 4. По каким параметрам подбирают насос гидравлической передачи:
- 1) по требуемой величине напора
- 2) по требуемой величине расхода
- 3) по величине напора и расхода

5. По каким напряжениям производится расчет на прочность сварного соединения угловым лобовым швом:

- $1)$  cpesa
- 2) среза и смятия
- 3) растяжения

6. По каким напряжениям производится расчет болтов, поставленных в отверстие с зазором и нагружения поперечной силой:

- 1) растяжения от внешней силы
- 2) среза и смятия
- 3) растяжения от силы затяжки

7. По каким напряжениям производится расчет болтов, поставленных в отверстие без зазора (прецизионный болт) и нагруженных поперечной силой:

- 1) изгиба
- 2) среза и смятия
- 3) растяжения от силы затяжки
- 8. Выбор муфты для соединения валов
- 1) по диаметру вала
- 2) по расчетному моменту
- 3) по стоимости

9. По каким напряжениям производится расчет на прочность шлицевых соединений:

- 1) сжатия
- 2) среза
- 3) смятия

10. Как проверить работоспособность подшипника скольжения при полусухом и полужидком трении:

- 1) по пятну контакта
- 2) по удельному давлению
- 3) по наличию зазора

11. По какой формуле производится предварительный расчет диаметра вала:

1. 
$$
d \ge \sqrt[3]{\frac{T}{0.2[\tau]}}
$$
 2.  $d \ge \sqrt[3]{\frac{M_n}{0.1[\sigma_{-1}]}}$  3.  $d \ge \sqrt[3]{\frac{M_{\text{max}}}{0.1[\sigma_{-1}]}}$ 

12. Может ли воспринимать осевую нагрузку радиальный роликовый подшипник:

- 1) может
- 2) не может
- 3) может в ограниченных пределах

13. Какой метод применяется при изготовлении зубчатых колес в массовом производстве:

- 1) обкатка инструментальной рейкой
- 2) нарезание модульной фрезой
- 3) штамповка

14. Какой метод изготовления зубчатых колес применяется в мелкосерийном и единичном производстве:

- 1) штамповка
- 2) обкатка инструментальной рейкой
- 3) нарезание модульной фрезой

15. Достоинства метода нарезания зубчатых колес модульными фрезами:

- 1) приспособленность к условиям изготовления в ремонтной мастерской
- 2) приспособленность к условиям серийного и мелкосерийного производства
- 3) приспособленность к контролю точностных параметров

16. Достоинства метода обкатки при изготовлении зубчатых колес:

- 1) приспособленность к условиям изготовления в ремонтной мастерской
- 2) приспособленность к условиям серийного производства
- 3) приспособленность к контролю точностных параметров
- 17. Что называется модулем зацепления
- 1) высота зуба
- 2) «диаметральный» шаг зубьев

3) расстояние между осями симметрии соседних зубьев

18. Направление полной силы в полюсе зацепления цилиндрической зубчатой передачи:

1) по радиусу делительной окружности

2) по нормам к рабочему профилю зуба

3) по касательной к делительной окружности

19. Физический смысл коэффициента концентрации нагрузки по длине зуба:

1) отношение максимальной удельной нагрузки к номинальной

2) отношение полной силы в полюсе зацепления к окружной составляющей

3) отношение окружной силы к радиальной

20. Причины роста удельной нагрузки в зубчатом зацеплении:

1) неправильно выбран материал колес

2) высокие окружные скорости

3) непараллельность и прогиб валов зубчатых колес

21. Причины роста коэффициента динамичности в зубчатом зацеплении:

1) переход к косозубым передачам

2) фланкирование зубьев

3) высокие окружные скорости

22. Как вычисляется величина расчетной удельной нагрузки:

1. 
$$
q = F_n / g
$$
 2.  $q = F_n K_\chi K_w / g$  3.  $q = F_n / F_n$ 

23. От чего зависит величина коэффициента формы зуба:

1) от размеров зуба

2) от способа изготовления

3) от числа зубьев и коэффициента коррекции

24. От чего зависит величина допускаемых напряжений изгиба при расчете зуба зубчатого колеса:

1) от материала колес и термообработки

2) от термообработки, срока службы и коэффициента концентрации напряжений

3) от материала колес, коэффициента запаса и срока службы

25. Для чего вводят понятие эквивалентного зубчатого колеса для косозубого цилиндрического:

1) для расчета прочности косозубого колеса по формулам для прямозубого

2) для расчета геометрии косозубого колеса по формулам для прямозубого

3) для расчета сил в полюсе зацепления

26. Какие составляющие в полюсе зацепления косозубой передачи:

1) окружная и радиальная

2) осевая

3) окружная, радиальная и осевая

27. Как определить эквивалентное число зубьев для косозудого цилиндрического колеса:

1.  $Z_v = Z / \cos^3 \beta$  2.  $Z_v = Z / \cos^2 \beta$  3.  $Z_v = Z_v / \cos \beta$ 

28. Как определить эквивалентное число зубьев для прямозубого конического колеса:

1.  $Z_V = Z / \cos^3 \delta$  $Z_v = Z / \cos^3 \delta$  2.  $Z_v = Z / \cos^2 \delta$  3.  $Z_v = Z / \cos \delta$ 

ТЕСТОВЫЕ ЗАДАНИЯ МАТЕРИАЛЫ ТЕКУЩЕГО КОНТРОЛЯ

- 8. Критерий прочности:
- 1) наработка на отказ;
- 2) работа без поломок;
- 3) напряжение в опасном сечении

9. Критерий жесткости детали:

- 1) остаточная деформация;
- 2) упругая деформация;
- 3) пластичная деформация.

10. Износостойкость летали:

- 1) способность работать без изнашивания;
- 2) способность сопротивляться изнашиванию;

3) меры износа.

11. Технологичность детали:

- 1) улобство изготовления:
- 2) оснащенность процесса изготовления;
- 3) наличие технологической документации

12. Экономичность деталей:

- 1) возможность замены изношенной детали;
- 2. обеспечение минимальной стоимости деталей в производстве;
- 3. обеспечение минимальных затрат в производстве и эксплуатации детали.

13. Вид напряжений, изображенных на графике

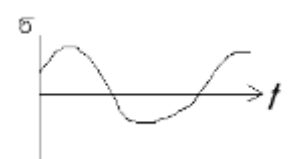

- 1) циклические; 2) нецикличекие; 3) пульсирующие.
- 14. Какие методы расчета прочности для деталей, нагруженных непериодическим процессом

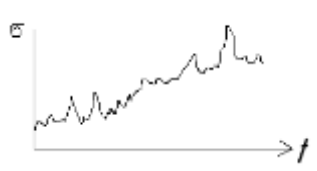

1) вероятностные; 2) методы сопротивления материалов;

3) методы расчета циклически нагруженных деталей.

15. Коэффициент асимметрии цикла:

1) 
$$
R = \frac{\sigma_{\text{max}}}{\sigma_{\text{min}}}
$$
; 2)  $R = \frac{\sigma_{\text{min}}}{\sigma_{\text{max}}}$ ; 3)  $R = \frac{\sigma_{\text{max}} + \sigma_{\text{min}}}{\sigma_{\text{max}} - \sigma_{\text{min}}}$ ; 4)  $R = \frac{\sigma_a}{\sigma_m}$ .

16. Причина введения понятия частного случая напряженного состояния:

1) для приближенных расчетов деталей при любом цикле нагружения;

2) для повышения точности расчетов;

3) для иллюстрации характера напряженного состояния деталей.

17. Допускаемое напряжение стальной детали при постоянном напряжении:

1) 
$$
[\sigma] = \frac{\sigma_T}{1}
$$
; 2)  $[\sigma] = \frac{\sigma_b}{1}$ ; 3)  $[\sigma] = \frac{\sigma_R}{1}$ 

18. Предельное напряжение детали при переменном цикле нагружения:

1) предел прочности;

2) предел текучести;

3) предел выносливости

19. Цель проектного расчета детали – определение:

- 1) прочности детали;
- 2) размеров детали;
- 3) места положения опасного сечения детали.

20. Цель проверочного расчета детали – определение:

1) прочности детали;

2) концентрации напряжений;

- 3) положения опасного сечения.
- 21. Назначение передач:
- 1) для передачи мощности от источника к потребителю;
- 2) для эстетичного оформления конструкции машины;
- 3) для увеличения мощности на ведомом валу.
- 22. Коэффициент полезного действия передачи это
- 1) отношение затраченной мощности к полученной;
- 2) отношение полученной мощности к затраченной;
- 3) относительная величина материальных затрат.

23. КПД привода, состоящего из ряда последовательно соединенных передач, равен КПД всех его ступеней.

24. Передаточное число привода, состоящего из ряда последовательно соединенных передач, равно передаточных чисел всех его ступеней.

25. Метод нарезания зубчатых колес при мелкосерийном и единичном производстве:

- 1) штамповка;
- 2) обкатка инструментальной рейкой;
- 3) модульной фрезой.

26. Метод нарезания зубчатых колес при массовом производстве:

- 1) модульной фрезой;
- 2) обкатка инструментальной рейкой;
- 3) штамповкой.

27. Достоинства метода нарезания колес модульными фрезами по приспособленности к

1) условиям серийного и крупносерийного производства;

2) контролю точностных параметров;

3) условиям производства ремонтной мастерской.

28. Достоинства метода нарезания зубчатых колес обкатной инструментальной рейкой по приспособленности к

- 1) условиям производства ремонтной мастерской;
- 2) контролю точностных параметров;
- 3) условиям серийного и крупносерийного производства.
- 29. Модуль зацепления это
- 1) высота зуба;
- 2) «диаметральный» шаг;
- 3) расстояние между осями симметрии зубьев.

30. Направление вектора полной силы в полюсе зацепления цилиндрической зубчатой передачи

1) по радиусу делительной окружности;

2) по нормали к рабочему профилю зуба;

3) по касательной к делительной окружности.

31. Коэффициент концентрации нагрузки по длине контактной линии – это

1) отношение максимальной удельной нагрузки к номинальной;

2) отношение средней удельной нагрузки к номинальной;

3) отношение ширины колеса к длине пятна контакта зубьев;

4) отношение максимальной удельной нагрузки к минимальной

32. Причины роста коэффициента концентрации нагрузки:

1) погрешность направления зуба и погрешность профиля;

2) погрешность профиля и непараллельность валов;

3) непараллельность валов и погрешность направления зуба.

33. Причины роста коэффициента динамичности:

1) увеличение скорости колес и погрешности направления зуба;

2) направление зуба и погрешность шага;

3) погрешность шага и увеличение скорости колес.

34. Расчетная удельная нагрузка:

1) 
$$
q = F_n / b
$$
; 2)  $q = F_n K_H K_v / b$ ; 3)  $q = F_n / F_t$ 

35. Рабочая гипотеза при расчете зубьев на изгиб:

1) гипотеза цилиндрических сечений;

2) гипотеза плоских сечений;

3) гипотеза ломаных сечений.

36. Коэффициенты формы зуба зависит от:

1) размеров зуба;

2) способа изготовления;

3) числа зубьев и коэффициента коррекции.

37. Допускаемые напряжения изгиба зависят от:

1) материала колес и термообработки;

2) термообработки, срока службы и коэффициента концентрации напряжений;

3) материала колес, коэффициентов запаса и срока службы.

38. Формула Герца-Беляева для расчета зубьев по контактной прочности:

1) 
$$
\sigma_{\text{max}} = z_M \sqrt{q_0/2\rho_{np}}
$$
; 2)  $\sigma_{\text{max}} = 0.418 \sqrt{q_0/2\rho}$ ; 3)  $\sigma_{\text{max}} = 0.591 \sqrt{q_0/2\rho}$ 

39. Цель введения эквивалентного колеса для данного косозубого:

1) для расчета прочности косозубого по формулам для прямозубого;

2) для расчета геометрии косозубого по формулам прямозубого;

3) для расчета сил в полосе зацепления.

40. Составляющие полной силы в полосе зацепления косозубой передачи:

1) окружная и радиальная;

2) осевая и радиальная;

3) окружная, радиальная и осевая.

41. Диаметр эквивалентной окружности для конического колеса:

1)  $d_v = d_1 / \cos \delta$ ; 2)  $d_v$ 2)  $d_v = d_2 / \cos \delta$ ; 3)  $d_v = d / \cos \delta$ 

42. Составляющие радиальной силы эквивалентного колеса для реального конического колеса:

1) окружная и радиальная;

2) радиальная и осевая;

3) окружная, радиальная и осевая.

43. Эквивалентное число зубьев для косозубого цилиндрического колеса: 1)  $Z_v = Z / \cos^3 \beta$ ; 2)  $Z_v = Z / \cos^2 \beta$ :  $B = \frac{Z}{\cos \theta}$ ;

44.Эквивалентное число зубьев для прямозубого конического колеса: 1)  $Z_V = Z / \cos^3 \delta$ ; 2)  $Z_V = Z / \cos^2 \delta$ ;  $(3)$   $Z_V = Z / \cos \delta$ 

Тестовые задания для итогового контроля

1. Назначение валов:

1) поддерживание вращающихся деталей;

2) передача механической работы;

3) поддерживание вращающихся деталей и передача механической работы.

2. Назначение оси:

1) поддерживание вращающихся деталей;

2) передача механической работы;

3) поддерживание вращающихся деталей и передача механической работы.

2. Деформации валов:

1) кручения;

2) изгиба;

3) кручения и изгиба.

4. Деформации осей:

- 1) кручения;
- 2) изгиба;
- 3) кручения и изгиба.

5. Шейки и шипы валов и осей – это цапфы:

1) при радиальной нагрузке;

- 2) при осевой нагрузке;
- 3) при радиальной и осевой нагрузке.

6. Пята – это участок вала, которым он опирается на опору:

- 1) при радиальной нагрузке;
- 2) при осевой нагрузке;

3) при комбинированной нагрузке.

7. Назначение заплечиков и буртиков:

- 1) для разделения валов и осей на участки;
- 2) для придания осям и валам ступенчатой формы;
- 3) для фиксации вращающихся деталей от осевых перемещений.

8. Форма цапф:

- 1) цилиндрические и конические;
- 2) конические и сферические;
- 3) цилиндрические, конические и сферические.
- 9. Форма пят:
- 1) плоские и сферические;
- 2) сферические и кольцевые;
- 3) сплошные и кольцевые.

10. Расчет осей на прочность:

- 1) растяжения
- 2) кручения;

3) изгиба.

11. Расчет валов на статическую прочность по напряжениям:

- 1) изгиба и кручения;
- 2) изгиба;
- 3) кручения.

12. Расчет диаметра оси в опасном сечении:

1) 
$$
d \ge \sqrt[3]{\frac{M_u}{0,1[\sigma]_N}}
$$
; 2)  $d \ge \sqrt[3]{\frac{T}{0,2[\tau]_k}}$ ; 3)  $d \ge \sqrt{\frac{M_{\text{deg}}}{0,1[\sigma]_u}}$ .

13. Уточненный (проверочный ) расчет вала на прочность:

1) 
$$
y = \frac{Fl^3}{48EJ} \le [y];
$$
 2)  $\sigma_u = \frac{M_u}{W} \le [\sigma]_u;$  3)  $s = \frac{1}{\sqrt{\left(\frac{1}{s_{\sigma}}\right)^2 + \left(\frac{1}{s_{\tau}}\right)^2}} \ge [s].$ 

14. Классификация опор скольжения по направлению воспринимаемой нагрузки:

- 1) радиальные и комбинированные подшипники;
- 2) радиальные и упорные подшипники;
- 3) подшипники и подпятники.
- 15. Подшипник скольжения в простейшем виде:
- 1) опора, образованная сверлением в раме;
- 2) подшипник, оформленный как самостоятельная деталь;

3) тонкостенный вкладыш в расточке.

16. Цель применения разъемных подшипников:

- 1) для удобства контроля правильности сборки;
- 2) при невозможности монтажа вала в осевом направлении;
- 3) в целях экономии металла.

17. Проверка работоспособности подшипников полусухого и полужидкостного трения:

- 1) расчетом на удельное давление;
- 2) расчетом на износ;
- 3) расчетом на удельное давление и износ;
- 4) расчетом на долговечность.

18. Материалы, применяемые для изготовления подшипников:

- 1) сталь, латунь, дюралюминий;
- 2) чугун, бронза, пластмасса;
- 3) латунь, графит.

19. Классификация подшипников качения по направлению воспринимаемой нагрузки:

- 1) полшипники, полпятники:
- 2) радиальные, комбинированные;
- 3) радиальные, упорные, радиально-упорные.
- 20. Классификация подшипников по форме тел качения:
- 1) цилиндрические, конические, бочкообразные;
- 2) роликовые, конические, сферические;
- 3) шариковые, роликовые, игольчатые.
- 21. Выбор типа подшипника:
- 1) по наличию на складе;
- 2) по характеру нагрузки (направлению, интенсивности);
- 3) по долговечности.

22. Окончательный выбор типа-размера подшипника:

1) по расчетной долговечности;

2) по частоте врашения:

3) по диаметру цапфы и долговечности.

23. Определение срока службы подшипника в часах:

1) 
$$
L = \left(\frac{C}{P_3}\right)^p
$$
; 2)  $L_h = \frac{10^6}{60n} \left(\frac{C}{P_3}\right)^3$ ; 3)  $C = P_3 \sqrt[3]{573\omega \frac{L_h}{10^6}}$ .

24. Определение эквивалентной нагрузки на радиальный подшипник:

1)  $P_3 = (XVF_r + VF_a) K_6K_i;$ 2)  $P_3 = F_r V K_6 K_t$ ; 3)  $P_{\nu} = F_{\alpha} K_{\delta} K_{\nu}$ .

25. Выбор статически нагруженных подшипников:

1) 
$$
P_0 \leq C_0
$$
; 2)  $P_0 = F_r$ ; 3)  $e \leq \frac{F_a}{F_r}$ .

26. Основное назначение муфт:

1) соединение валов без их разобщения;

2) соединение и разъединение валов различных механизмов;

3) соединение валов, управление машинами, предохранение от перегрузки.

27. Краткая классификация муфт:

- 1) постоянные, подвижные, соосные;
- 2) жесткие (глухие) и упругие;
- 3) постоянные (глухие и подвижные) и сцепные.

28. Выбор муфты:

- 1) по величине передаваемой мощности;
- 2) по номинальному моменту;
- 3) по расчетному моменту.